### **LAMPIRAN**

### **CODING PROGRAM**

### **FORM DISPLAY :**

Private Sub Cmd\_Cancel\_Click() End End Sub

Private Sub Cmd\_OK\_Click() If Txt  $pass = ""$  Then MsgBox "Silahkan Masukan Password Anda", vbInformation, "Information" Me.Txt\_pass.SetFocus Else If Txt  $pass.Text = Password Then$  Frm\_Utama.Visible = True  $Me.Txt$  pass.Text = "" Me.Hide Else MsgBox "Password yang Anda masukkan salah", vbCritical, "Password Salah"  $Me.Txt$  pass.Text = "" Me.Txt\_pass.SetFocus

End If

End If

End Sub

Private Sub Form\_Initialize()

 $X =$  PortIn(&H379)

If  $X = 127$  Then

 MsgBox "Maaf..., Hardware PC Digital Brankas Anda Belum Terhubung ke Komputer..!", vbCritical, "Informasi"

End

Else

 MsgBox "Hardware PC Digital Brankas Sudah Terkoneksi Dengan Baik....!", vbInformation, "Informasi"

End If

End Sub

Private Sub Form\_Load()

Call LoadPass

```
If Password = "" Then Password = 123456
```
End Sub

Private Sub Form\_Unload(Cancel As Integer)

Cancel = True

End Sub

Private Sub Txt\_pass\_Change() If Len(Me.Txt\_pass.Text) = 6 Then Me.Cmd\_OK.SetFocus Else Me.Txt\_pass.SetFocus End If End Sub

### **FORM UTAMA :**

Dim Key As Byte

Private Sub Cmd\_Exit\_Click()

 Lock\_1 Lock<sub>2</sub> Lock\_3 End

End Sub

Private Sub Cmd\_Info\_Click() Frm\_About.Show  $Me.Enabeled = False$ End Sub

Private Sub Cmd\_Ubah\_Click() Frm\_Ubah.Show  $Me.Enabeled = False$ End Sub

Private Sub Form\_Load() PortOut &H37A, &H0 'Basic Operation PortOut &H378, &H82 ' Control Word PortOut &H37A, &H4 PortOut &H378, &H0 Me.Hide Me.Txt Display.Enabled = False Frm\_Pass.Show

Lock 1 Me.Lbl\_Status1.Caption = "Lock" Lock\_2 Me.Lbl Status2.Caption = "Lock" Lock\_3 Me.Lbl\_Status3.Caption = "Lock" End Sub

Private Sub Form\_Unload(Cancel As Integer)  $C$   $2$   $2$   $2$   $2$   $2$   $2$   $2$   $2$   $2$   $2$   $2$   $2$   $2$   $2$   $2$   $2$   $2$   $2$   $2$   $2$   $2$   $2$   $2$   $2$   $2$   $2$   $2$   $2$   $2$   $2$   $2$ End Sub

Private Sub Timer1\_Timer() Key = BacaPort("Keypad") If  $Key = 15$  Then Else  $Me.Timer1.Enabeled = False$  $Me.Timer2. Enable d = True$  End If End Sub

Private Sub Timer2\_Timer() Sleep 100 If  $Key = 10$  Then Me.Txt Display.Text = Txt Display.Text & "\*" Timer2.Enabled = False Timer1.Enabled = True ElseIf Key  $= 11$  Then Sleep 100

 Call Cek\_Password Timer2.Enabled = False Timer1.Enabled = True Else Me.Txt Display.Text = Txt Display.Text & Key Timer1.Enabled = True Timer2.Enabled = False End If End Sub

Public Sub Cek\_Password() If Me.Txt Display.Text =  $"*123"$  Then Call Unlock\_1 Me.Lbl\_Status1.Caption = "Unlock" Call Unlock\_2 Me.Lbl\_Status2.Caption = "Unlock" Call Unlock\_3 Me.Lbl\_Status3.Caption = "Unlock"  $Me.Txt$  Display.Text = ""  $Me.Txt$  Display.Enabled = False Me.Txt\_Display.BackColor = vbBlack ElseIf Txt Display.Text = "" Then Call Lock\_1 Me.Lbl\_Status1.Caption = "Lock" Call Lock\_2 Me.Lbl\_Status2.Caption = "Lock" Call Lock\_3 Me.Lbl\_Status3.Caption = "Lock"  $Me.Txt$  Display.Enabled = True

Me.Txt\_Display.BackColor = vbWhite  $Me.Txt$  Display.Enabled = False Else Me.Txt Display.Text =  $"$  End If End Sub

'Instruksi Penulisan

'--------------------------

Public Sub Write\_Inst()

 Call Clr\_RS ' RS=0 PortOut &H37A, &H4 PortOut &H378, &H80 'Buffer1 PortOut &H37A, &H1 PortOut &H37A, &H5 'Set Siap Tulis Kembali

 Call Set\_EN Sleep 250 Call Clr\_EN End Sub

'--------------------------

'Penulisan Data

Public Sub Write\_Data()

'--------------------------

 PortOut &H37A, &H4 SetPortBit &H378, 3 PortOut &H37A, &H3 ' Basic Configuration  PortOut &H37A, &H7 Sleep 100 PortOut &H37A, &H4 PortOut &H378, &HFF PortOut &H37A, &H1 PortOut &H37A, &H5 Sleep 100 PortOut &H37A, &H4 SetPortBit &H378, 4 PortOut &H37A, &H3 ' Basic Configuration PortOut &H37A, &H7 Sleep 250 PortOut &H37A, &H4 ClrPortBit &H378, 4 PortOut &H37A, &H3 ' Basic Configuration PortOut &H37A, &H7

End Sub

#### **FORM UBAH PASSWORD :**

Private Sub Cmd\_Cancel\_Click() Me.Hide Frm\_Utama.Show Frm\_Utama.Enabled = True End Sub

Private Sub Cmd\_OK\_Click()

```
If Txt_Passawal.Text = "" Or Txt_Passbaru.Text = "" Or Txt_Konfirm.Text = "" 
Then
```
MsgBox "Password yang Anda Masukkan Tidak lengkap", vbInformation, "Informasi"

Else

If Len(Txt\_Passbaru) < 6 Then

 MsgBox "Pengisian Kode kunci baru minimal 6 karakter", vbInformation, "Informasi"

Else

If Txt\_Passawal <> Password Then

 MsgBox "Password lama Anda Tidak dikenal", vbCritical, "Kesalahan" Else

If Txt\_Passbaru <> Txt\_Konfirm Then

MsgBox "Konfirmasi Password Anda salah", vbCritical, "Kesalahan"

Me.Txt\_Passawal.SetFocus

Else

KeyValue = Txt\_Passbaru.Text

```
 BackValue = RegSetValueEx(keyID, "KodePass", 0&, REG_SZ, ByVal
```
KeyValue, Len(KeyValue) + 1)

Password = Txt\_Passawal.Text

 Frm\_Utama.Enabled = True Unload Me End If End If End If End If End Sub

### **FORM INFORMASI :**

Private Sub Command1\_Click() Unload Me Frm\_Utama.Show Frm\_Utama.Enabled = True Tmr\_Hide.Enabled = False End Sub

Private Sub Form\_Unload(Cancel As Integer) Cancel = True End Sub

### **MODULE :**

'Keterangan Koneksi Keluaran IC 82C55

'=============================================

'- Port B.0 -----> Lock 1

'- Port B.1 -----> Lock 2

'- Port B.2 -----> Lock 3

'- Port B.3 -----> RS LCD

'--------------------------------------------- PORT B

'- Port A.0,1,2,3 -----> Input Keypad

'- Port A.4,5,6,7 -----> GND

'

'--------------------------------------------- PORT A

'Keterangan Koneksi LPT ----> IC 82C55

'Ket, Koneksi dari port kontrol (37AH) ke pin PPI

'=============================================

'C3 terhubung ke pin -RD (5)-----> Aktif Low

'C2 terhubung ke pin -WR (36)-----> Aktif Low

'==================================

'C1 terhubung ke pin A1 (8)

'C0 terhubung ke pin A0 (9)

'Ket, Koneksi dari PORT DATA (378H) ke pin PPI

'----------------------------------

'D7 terhubung ke pin D7 (27)

'D6 terhubung ke pin D6 (28)

'D5 terhubung ke pin D5 (29)

'D4 terhubung ke pin D4 (30)

'D3 terhubung ke pin D3 (31)

'D2 terhubung ke pin D2 (32)

'D1 terhubung ke pin D1 (33) 'D0 terhubung ke pin D0 (34)

'Ket, koneksi - koneksi Pin PPI

'---------------------------------

'Pin -CS (6) terhubung ke GND 'Pin GND (7) terhubung ke 0V 'Pin RESET (35)terhubung ke GND 'Pin VCC (26) terhubung ke +5V

Public Declare Sub PortOut Lib "IO.DLL" (ByVal Port As Integer, ByVal Data As Byte)

'=================================

Public Declare Function PortIn Lib "IO.DLL" (ByVal Port As Integer) As Byte Public Declare Sub SetPortBit Lib "IO.DLL" (ByVal Port As Integer, ByVal Bit As Byte)

Public Declare Sub ClrPortBit Lib "IO.DLL" (ByVal Port As Integer, ByVal Bit As Byte)

Public Declare Sub Sleep Lib "kernel32" (ByVal dwMilliseconds As Long)

Public Declare Function RegCreateKey Lib "advapi32.dll" Alias "RegCreateKeyA" (ByVal hKey As Long, ByVal lpSubKey As String, phkResult As Long) As Long

Public Declare Function RegDeleteKey Lib "advapi32.dll" Alias "RegDeleteKeyA" (ByVal hKey As Long, ByVal lpSubKey As String) As Long Public Declare Function RegDeleteValue Lib "advapi32.dll" Alias "RegDeleteValueA" (ByVal hKey As Long, ByVal lpValueName As String) As Long

Public Declare Function RegQueryValueEx Lib "advapi32.dll" Alias "RegQueryValueExA" (ByVal hKey As Long, ByVal lpValueName As String, ByVal lpReserved As Long, lpType As Long, lpData As Any, lpcbData As Long) As Long

Public Declare Function RegSetValueEx Lib "advapi32.dll" Alias "RegSetValueExA" (ByVal hKey As Long, ByVal lpValueName As String, ByVal Reserved As Long, ByVal dwType As Long, lpData As Any, ByVal cbData As Long) As Long Public BackValue As Long Public KeyValue As String Public keyID As Long Public Const HKEY\_LOCAL\_MACHINE = &H80000002 Public Const REG\_SZ =  $1$ Public Const regKey = "Software\PC DB\" Public Password As String

Dim Buffer1 As Byte

Public Function GetRegistryValue(ByVal hKey As Long, ByVal KeyName As String, \_

 ByVal ValueName As String, ByVal KeyType As Integer, \_ Optional DefaultValue As Variant = Empty) As Variant Dim resString As String, Length As Long GetRegistryValue = DefaultValue Length =  $1024$ : resString = Space\$(Length) If RegQueryValueEx(keyID, KeyName, 0, REG\_SZ, \_ ByVal resString, Length $) = 0$  Then  $GetRegistryValue = Left$(resString, Length - 1)$  End If End Function

Public Sub LoadPass()

BackValue = RegCreateKey(HKEY\_LOCAL\_MACHINE, regKey, keyID) Password = GetRegistryValue(keyID, "KodePass", ByVal KeyValue, REG\_SZ, Empty) End Sub

'=========================================================

' Inisialisasi LOCK

===========

Public Sub Lock 1() PortOut &H37A, &H4 ClrPortBit &H378, 0 ' Data Yang dikeluarkan pada port 378 (Data) PortOut &H37A, &H3 ' Basic Configuration PortOut &H37A, &H7 End Sub Public Sub Unlock\_1() PortOut &H37A, &H4 SetPortBit &H378, 0 ' Data Yang dikeluarkan pada port 378 (Data) PortOut &H37A, &H3 ' Basic Configuration PortOut &H37A, &H7 End Sub Public Sub Lock\_2() PortOut &H37A, &H4 ClrPortBit &H378, 1 ' Data Yang dikeluarkan pada port 378 (Data) PortOut &H37A, &H3 ' Basic Configuration PortOut &H37A, &H7 End Sub Public Sub Unlock\_2() PortOut &H37A, &H4

 SetPortBit &H378, 1 ' Data Yang dikeluarkan pada port 378 (Data) PortOut &H37A, &H3 ' Basic Configuration PortOut &H37A, &H7 End Sub Public Sub Lock\_3() PortOut &H37A, &H4 ClrPortBit &H378, 2 ' Data Yang dikeluarkan pada port 378 (Data) PortOut &H37A, &H3 ' Basic Configuration PortOut &H37A, &H7 End Sub Public Sub Unlock\_3() PortOut &H37A, &H4 SetPortBit &H378, 2 ' Data Yang dikeluarkan pada port 378 (Data) PortOut &H37A, &H3 ' Basic Configuration PortOut &H37A, &H7 End Sub

' Inisialisasi KEYPAD

===========

===========

Public Function BacaPort(ByVal Nama\_Port As String) As Byte Dim temp As Byte  $temp = PortIn(&H37A)$ Select Case Nama\_Port Case "Keypad" PortOut &H37A, &H2E '0010 1110

'=========================================================

'=========================================================

 $BacaPort = PortIn(&H378)$ PortOut &H37A, &H0 Case Else Exit Function PortOut &H37A, temp - 32 'kembalikan port data pada mode tulis End Select End Function

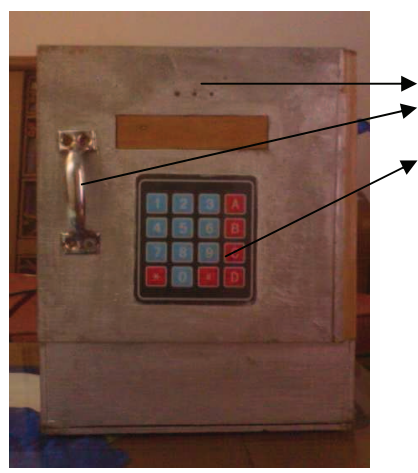

# **Gambar Brankas Depan :**

- 1. Lampu Indikator
- 2. Handle Pintu Brankas
- 3. Keypad Matrix

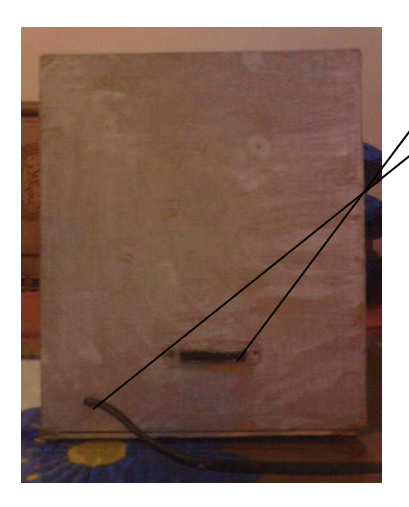

# **Gambar Brankas Belakang :**

- 1. Port Paralell
- 2. Kabel Listrik

**Gambar Komponen :** 

# **Gambar IC 82C55 :**

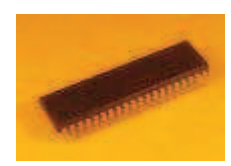

Komponen Pendukung (IC)

# **Gambar IC ULN 2003 :**

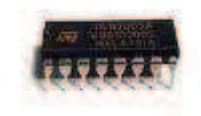

Transistor / Komponen Pendukung 2

# **Gambar DB 25 Female :**

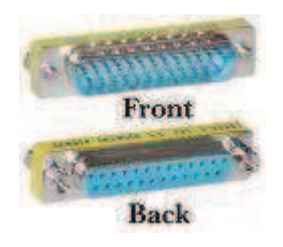

Port Paralell

# **Gambar Pcb :**

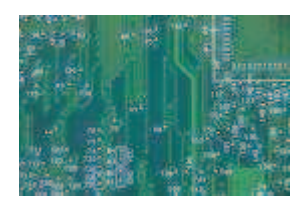

### Wadah / Tempat Komponen

# **Gambar Keypad Matrix 4x4 :**

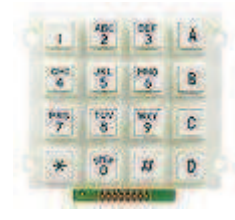

## **Gambar Kapasitor 10uf/16 volt :**

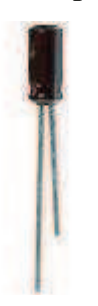

Satuan Volt dari hambatan

## **Gambar Resistor 10k Ohm :**

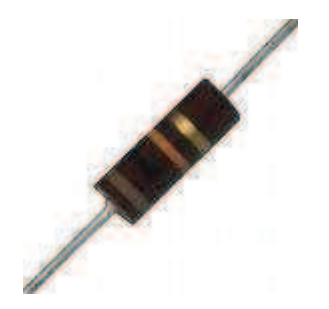

Hambatan Tegangan

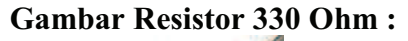

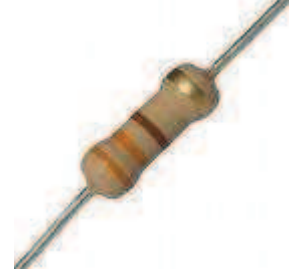

Hambatan Tegangan

# **Gambar Variabel Resistor 10k Ohm :**

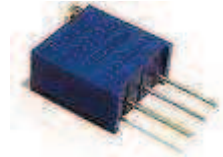

Kumpulan satuan tegangan itu sendiri / Penghubung kumpulan Resistor

## **Gambar Selenoid :**

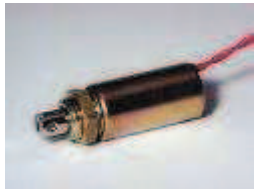

Kunci penggerak

# **Gambar Transistor :**

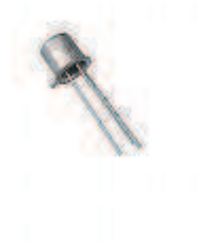

Kumpulan / Penerima hambatan